### Esercizi di Fondamenti di Informatica

Andrea Gussoni andrea1.gussoni at polimi.it

Politecnico di Milano

December 19, 2019

### Table of Contents

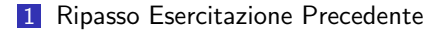

#### 2 [Ricorsione](#page-4-0)

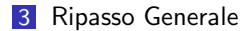

## Section 1

## <span id="page-2-0"></span>[Ripasso Esercitazione Precedente](#page-2-0)

# Ripasso

Problemi con esercizi della precedente esercitazione?

- Gestione files
- Outer sort

## <span id="page-4-0"></span>Section 2

# **[Ricorsione](#page-4-0)**

### Palindromi

Ideare un programma, che tramite l'utilizzo di funzioni ricorsive, verifichi che in una lista di numeri, il numero in posizione  $i$  sia minore del numero in posizione  $n - i$  (dove  $n \ge 1$  la lunghezza della lista).

### Palindromi I

Una possibile soluzione

```
def main () :
   uno = [4.8.1.10.15.7]print(uno)
   print("Lista:", palindromo (uno ))
   due = [6, 1, 8, 9, 4]print(due)
   print("Lista:", palindromo (due ))
# Funzione che controlla se una stringa e'
## un palindromo
\# @param lista lista da controllare
\# @return True se la lista rispetta il criterio
#def palindromo (lista) :
```
#### Palindromi II

```
lun = len(lista)
```

```
# Se una stringa e' formata da un carattere
# e' un palindromo.
if \lim \leq 1 :
   return True
else :
   \# Ottieniamo il primo e l'ultimo carattere
   primo = lista [0]
   ultimo = lista[lun -1]
   # Stabiliamo se entrambi sono caratteri
   # Due lettere
   if primo < ultimo:
      # Lettere uguali, togliamole e facciamo
      # il passo ricorsivo
```
### Palindromi III

```
sottostringa = lista[1: lun - 1]
   return palindromo ( sottostringa )
else :
   return False
```
main ()

#### Permutazioni

Ideare un programma, che tramite l'utilizzo di funzioni ricorsive, stampi tutte le permutazioni possibili di una stringa.

#### Permutazioni I

Una possibile soluzione

```
def main () :
   for permutazione in permuta("ciao") :
      print( permutazione )
```

```
## Funzione per generare tutte le permutazioni
\# @param parola input da permutare
# @return lista delle parole permutate
#
def permuta(parola) :
   permutazioni = []
   # Se abbiamo una stringa vuota, siamo
  # arrivati in fondo
   if len(parola) == 0:
```
#### Permutazioni II

```
permutazioni .append(parola)
   return permutazioni
else :
  # Ciclichiamo su ogni carattere delle stringa.
   for i in range(len(parola)) :
     # Rimuoviamo l 'iesimo carattere
      ridotta = parola[ : i] + parola[i + 1 :]# Generate all permutations of the simpler word.
      permutazioni_ridotta = permuta(ridotta)# Aggiungiamo il carattere rimosso in testa ad
     # ogni permutazione ridotta
      for stringa in permutazioni ridotta :
```
permutazioni .append(parola[i] + stringa)

### Permutazioni III

# Restituisci tutte le permutazioni return permutazioni

main ()

### Ricerca Binaria

Ideare un programma, che tramite l'utilizzo di funzioni ricorsive, effettui la ricerca di un elemento in una lista di interi seguendo l'approccio della ricerca binaria.

### Ricerca Binaria I

Una possibile soluzione

```
# Ritorniamo l ' indice a cui l 'elemento e '
# presente, o -1 se l'elemento non e' presente
def ricerca(lista, minimo, massimo, x):
```

```
# Caso base
if massimo >= minimo:
    centrale = minimo + (massimo − minimo )/2
    central = int(central)
```

```
# Se l'elemento cercato e' proprio quello
# a meta'
if lista[centrale] == x:
    return centrale
```
#### Ricerca Binaria II

```
# Se l'elemento e' piu' piccolo di quello
# centrale, deve essere nella meta' sinistra
elif lista[centrale] > x:
    return ricerca(lista, minimo, centrale -1, x)
```
 $# L$ 'elemento deve essere presente nella # meta' a destea else:

return ricerca(lista, centrale  $+1$ , massimo, x)

```
else:
```
 $#$  l'elemento non ' presente return −1

```
def main ():
```
#### Ricerca Binaria III

```
lista = [1, 3, 4, 7, 10, 15, 21, 35, 99]
print(ricerca(lista, 0, len(lista), 15))
print(ricerca(lista, 0, len(lista), 25))
```
main ()

# Mergesort

Ideare un programma, che tramite l'utilizzo di funzioni ricorsive, implementi l'algoritmo di ordinamento mergesort.

## Mergesort I

Una possibile soluzione

```
\# Ordina una lista usando l'algoritmo di mergesort
# @param lista da ordinare
#
def merge_sort(lista):
   if len(lista) \leq 1:
      return lista
   centrale = len(lista) // 2
   meta_1 = lista[ : centrale]
   meta_2 = lista[central: ]meta_1 = merge_sort(meta_1)
   meta_2 = merge sort (meta 2)
   ordinata = incolla liste (meta 1, meta 2)
   return ordinata
```
#### Mergesort II

```
\# Unisce due liste ordinate in una ordinata
# @param prima lista ordinata
# @param seconda lista ordinata
\# @return la lista ordinata
#
def incolla_liste (prima, seconda):
   ordinata = []
   indice 1 = 0 # Indice prima lista.
   indice 2 = 0 \# Indice seconda lista
   \# Copiamo il piu' piccolo degli elementi nella lista ordinata
   while indice 1 < len(prima) and indice 2 < len(seconda) :
      if primalindice 11 < secondalindice 21:
         ordinata.append(prima[ indice 1 ])
         indice 1 = indice 1 + 1else :
```
#### Mergesort III

```
ordinata.append(seconda[ indice 2 ])
indice 2 = indice 2 + 1
```

```
# Copia il resto della prima lista.
while indice 1 < len(prima) :
   ordinata.append(prima[indice_1])
   indice 1 = \text{indice } 1 + 1
```

```
\# Copia il resto della seconda lista.
while indice 2 < len(seconda) :
   ordinata.append(seconda[indice_2])
   indice 2 = indice 2 + 1
```
return ordinata

## Mergesort IV

```
def main ():
    lista = [66, 98, 34, 56, 34, 12]
    print(merge_sort(lista))
```
main ()

### <span id="page-22-0"></span>Section 3

# [Ripasso Generale](#page-22-0)

#### Cifrario di Cesare

Ideare un programma che prenda come input un file di testo, e ne effettui la cifratura con il cifrario di Cesare. La cifratura di Cesare opera sostituendo ciascun carattere con il carattere che segue 3 posizioni il carattere originale nell'ordine alfabetico.

### Cifrario di Cesare I

Una possibile soluzione

```
def cifra(car, chiave):
    num lettere = 26
    if car >= 'A' and car <= 'Z':
        base = ord('A')elif car >= 'a' and car \leq ^{'}z':
        base = ord('a')else:
        return car
    offset = ord(car) - base + chiif offset > num lettere:
        offset = offset − num lettere
    elif offset \leq 0:
```

```
Cifrario di Cesare II
```

```
offset = offset + num letterreturn chr(base + offset)
def main ():
    chiave = 3input_file = 'plaintext.txt'output file = 'ciphertext.txt'
    ifile = open(input_file, 'r')ofile = open(out\_file, 'w')# Read all the characters in the file.
    for linea in ifile:
```

```
for car in linea:
    nuovo car = cifra(car , chiave)
```
### Cifrario di Cesare III

ofile.write(nuovo\_car)

ifile.close () ofile.close ()

main ()

### Togli Maiuscolo

Scrivere un programma che legga un file di testo, e che trasformi le parole scritte completamente in maiscolo nelle corrispondenti parole in minuscolo.

### Togli Maiuscolo I

Una possibile soluzione

```
def main ():
  # Leggi i nomi di input e output
   input_name = input("File da censurare: ")output_name = input("File statement: ")# Open the files.
   originale = open(input_name, "r")sistemato = open(output_name, "w")# Analizziamo tutte le righe
   for linea in originale:
      lista linea = linea.split()
      nuova<sub>-</sub>lista<sub>-</sub>linea = []
      for parola in lista_linea:
```
#### Togli Maiuscolo II

```
if parola.isupper ():
      nuova lista linea .append(parola.lower ())
   else:
      nuova lista linea .append(parola)
# Write the line to the output file.
nuova linea = ''
for parola in nuova_lista_linea:
   nuova linea = nuova linea + parola + ' '
sistemato.write(nuova_linea + '\n\langle n' \rangle
```

```
# Close the files.
originale .close ()
sistemato.close()
```
main ()

# Togli Maiuscolo III

Negativo Immagine

Ideare un programma che presa in input un'immagine salvata in formato BitMap, ne produca una copia che rappresenti il negativo dell'immagine originaria.

### Negativo Immagine I

Una possibile soluzione

```
from io import SEEK_CUR
from sys import exit
from shutil import copyfile
def main() :
   filename orig = 'queen−mary.bmp'
   filename = 'neg−' + filename orig
   copyfile( filename orig , filename )
  # Apriamo l'immagino come file binario
   file = open(filename, "rb+")# Leggiamo alcune informazioni dell'immagine
```
dimensione = decodifica $(file. 2)$ 

#### Negativo Immagine II

```
inizio = decodifica(file. 10)larahezza = decodifica (file, 18)altezza = decodifica(file. 22)# Ciascuna riga di pixel occupa un multiplo di 4 byte
riga_pixel = larghezza * 3if riga_pixel % 4 == 0 :
   padding = 0else :
   padding = 4 - riga_pixel % 4
```
 $#$  Controlliamo che sia una immagine valida if dimensione != (inizio + ( riga pixel + padding) ∗ altezza ): sys.exit("Il file non e' un BMP a 24 bit.")

 $#$  Muoviamoci al primo pixel.

#### Negativo Immagine III

```
file.seek(inizio)
```

```
# Process the individual pixels.
for row in range(altezza):
   for col in range(larghezza):
      processa_pixel(file)
```
 $\#$  Salta il padding a fine riga. file.seek(padding, SEEK\_CUR)

```
file.close()
```

```
def processa_pixel(file) :
  # Leggiamo i pixel come byte.
   pixel_bytes = file.read(3)blu = pixel_bytes[0]
```
#### Negativo Immagine IV

```
verde = pixel bytes [1]
rosso = pixel bytes [2]
# Facciamo il negativo dei pixel.
blu = 255 - bluverde = 255 - verde
rosso = 255 - rosso
```

```
\# Torniamo all'inizio del pixel.
file.seek(-3, SEEK_CUR)
file.write(bytes([blu, verde, rosso]))
```

```
# Funzione che legge informazioni in little endian
def decodifica (file, offset) :
  # Muoviamoci all'inizio del byte.
   file.seek(offset)
```
### Negativo Immagine V

```
# Leggiamo 4 byte e costruiamo un intero.
bytes = file.read(4)res = 0base = 1for i in range(4) :
   res = res + bytes[i] * basebase = base * 256return res
```
main ()

#### Robustezza Password

Ideare un programma che valuti la robustezza di una password inserita tramite i seguenti parametri:

- Una password per essere accettabile deve essere lunga almeno 10 caratteri.
- La password è debole se contiene solo caratteri minuscoli.
- La password è buona se contiene caratteri alfanumerici sia maiuscoli che minuscoli.
- La password è forte se contiene caratteri alfanumerici maiuscoli e minuscoli ed un carattere speciale.
- In tutti gli altri casi la password non è accettabile.

#### Robustezza Password I

Una possibile soluzione

```
def cerca_password(filename, utente):
    file = open(filename, 'r')lista-pass = []for riga in file:
        lista\_riga = riga.split()if lista_riga[1]. lower() == utente. lower():
            lista_pass.append(lista_riga[3])
    file.close()
    return lista pass
```
def sicurezza(password):

```
if len(password) >= 10 and (password.isupper() == True \setminusor password.islower() == True):
```
#### Robustezza Password II

```
return 'Debole'
    elif len(password) >= 10 and password.isalnum() == True
                               and password.isupper () == Falseand password.islower() == False \setminusand password.isdigit() == False:
        return "Media"
    elif len(password) > = 10 and password.isupper() == False
                               and password.islower() == Falseand password.isdigit() == False \setminusand password.find('.,:;!?−'):
        return "Forte"
    else:
        return "Non Valida"
def main ():
    nome = input("Utente: ")
```
#### Robustezza Password III

```
password_db = 'pass_db.txt'
```
 $lista = cerca-password(password_db, nome)$ 

```
for password in lista:
    valutazione = sicurezza (password)
    print('Password: ', password ,
          ' ha livello sicurezza" ', valutazione )
```
main ()

#### **Correttore**

Ideare un programma che esegua il compito di correttore ortografico, controllando che le parole di un certo testo siano tutte presenti in un altro file che useremo come dizionario di tutte le parole corrette presenti nel nostro alfabeto.

#### Correttore I

Una possibile soluzione

```
def main ():
    dizionario parole = leggi parole ('words', "")
    parole testo = leggi parole ('testo.txt', "")
    parole errate = parole testo . difference ( dizionario parole )
    print('Parole errate:')
    for parola in parole_errate:
        print(parola)
def leggi_parole(nome_file, marcatore):
    set-parole = set()file = open(name_file, "r")skip = True
```
#### Correttore II

```
for linea in file :
   linea = linea.strip ()
   if not skip:
     # Dividiamo la parola in corrispondenza
     # di qualsiasi carattere che non sia una lettera
      parti = linea.split()for parola in parti:
          parola = parola.strip('.,?!')
          parola = pulisci(parola)
          if len(parola) > 0 :
             set_parole.add(parola.lower())
   elif linea.find(marcatore) >0:
      skip = False
```

```
file.close()
```
#### Correttore III

```
return set parole
def pulisci(stringa) :
   risultato = ""
   for car in stringa :
      if car.isalpha () :
         risultato = risultato + car
   return risultato .lower ()
```
main ()

## Filtro CSV

Ideare un programma che, preso in input un file del formato CSV, contenente un catalogo di film e avente per ognuno i seguenti campi: Nome, Anno, Registi, Produttori, Attori, crei un nuovo file dove verranno salvati sempre in formato csv i soli film prodotti negli anni ottanta, e mantenendo solo il Nome, l'Anno, e il campo degli Attori.

### Filtro CSV I

Una possibile soluzione

```
from csv import reader, writer
```

```
# Apri il file contenente l'elenco dei film
input_file = open("film.csv")csv_input = reader(input_file)
```

```
\# Apri il file dove scriveremo i film filtrati
output file = open("film−filtrati.csv", "w")
csv_{} output = writer( output file)
```

```
# Aggiungi intestazione del file.
intestazione = ["Nome","Anno","Attori"]
csv output .writerow ( intestazione )
```
### Filtro CSV II

 $#$  Skip the row of column headers in the reader. next( csv input )

```
# Filter the rows of data.
for riga in csv_input :
  anno = int(riga[1])if anno >= 1980 and anno \le= 1989 :
    nuova\_riga = [riga[0], riga[1], riga[4]]csv_output.writerow(nuova_riga)
input_file.close()
```

```
output_file.close()
```
#### Albo Studenti

Ideare un programma che permetta la gestione di un albo di studenti. In particolare dovremo offrire le seguenti funzionalità:

- $\blacksquare$  L'albo dovrà contenere un numero arbitrario di studenti.
- Ogni studente dovrà avere i campi: nome, cognome, matricola e una serie di esami sostenuti con voto associato.
- Dovremo offrire la possibilità di inserire un nuovo studente (e le relative informazioni anagrafiche).
- Dovremo offrire la possibilità di inserire un nuovo esame sostenuto con relativo voto associato.
- Dovremo offrire la funzionalità di stampa delle informazioni relative all'intero albo degli studenti.
- Dovremo offrire di stampare la media delle votazioni conseguite da una certa matricola.

Nel risolvere l'esercizio si consiglia l'utilizzo di uno o più dizionari, e della realizzazione di un piccolo menù interattivo che guidi l'utente tra le opzioni indicate precedentemente.

## Albo Studenti I

Una possibile soluzione

```
def inserisci_studente():
    studente = \{\}nome = input("Inserisci nome")
    cognome = input("Inserisci cognome")
    matricola = int(input("Inserisci matricola"))
    esami = \{\}studente["nome"] = nome
    studente["cognome"] = cognome
    studente["matricola"] = matricola
    studente["esami"] = esami
    return studente
def aggiungi_voto(studenti, matricola, esame, voto):
```

```
if voto < 18 or voto > 30:
```
#### Albo Studenti II

```
print("Il voto non e' valido")
    return
for studente in studenti:
    if studente["matricola"] == matricola :
        if esame not in studente["esami"]:
            studente["esami"][ esame] = voto
            return
        else:
            print("Esame gia' presente")
            return
```

```
print("La matricola non e' presente nell'albo")
```

```
def stampa_informazioni(studenti):
    for studente in studenti:
        print("nome:", studente["nome"],
```
#### Albo Studenti III

```
"cognome:", studente["cognome"],
      "matricola:", studente["matricola"])
print("esami:", studente["esami"])
```

```
def media_carriera(studenti, matricola):
    for studente in studenti:
        if studente["matricola"] == matricola :
            esami = studente["esami"]
            totale = \thetafor esame in esami:
                totale = totale + esami[esame]
            return totale/len(esami)
        else:
            print("La matricola non e' presente nell'albo")
            return 0
```
#### Albo Studenti IV

```
def menu():
    print("Fai la tua scelta")
    print("1 Per inserire un nuovo studente")
    print("2 Per aggiungere un nuovo voto")
    print("3 Per stampare la media dei voti di uno studente")
    print("4 Per stampare le informazioni di tutti gli studenti")
    print("5 Per terminare il programma")
    {scale} = int(input(""))return scelta
```

```
def main():
    albo studenti = [1]scelta = menu()while \text{scale} = 5:
        if scelta == 1:
             nuovo studente = inserisci studente ()
```
#### Albo Studenti V

```
albo studenti .append( nuovo studente )
elif \text{se}lta == 2:
    matricola = int(input("Inserire la matricola:"))
    esame = input("Inserisci nome dell'esame")
    voto = int(input("Inserisci il voto"))
    aggiungi voto ( albo studenti , matricola , esame , voto)
elif \text{scell} = 3:
    matricola = int(input("Inserisci la matricola:"))
    m = media carriera ( albo studenti , matricola )
    print("Media voti:", m)
elif scelta == 4:
    stampa_informazioni(albo_studenti)
scelta = menu()
```
main ()

# Albo Studenti VI